| From:        | Grochowski, Adam                  |
|--------------|-----------------------------------|
| To:          | <u>Stojsavljevic, Branko</u>      |
| Cc:          | Sarnow, Craig                     |
| Subject:     | Re: Fusion Projects               |
| Date:        | Sunday, June 28, 2020 11:28:15 PM |
| Attachments: | image002.png                      |
|              | image003.png                      |
|              | MPD SOW Final .docx               |

Hello Sir,

My replies are in blue.

V/r, SGT AG

From: Stojsavljevic, Branko <bstojs@milwaukee.gov>
Sent: Saturday, June 27, 2020 4:23 PM
To: Grochowski, Adam <agroch@milwaukee.gov>
Cc: Sarnow, Craig <csarno@milwaukee.gov>
Subject: RE: Fusion Projects

Adam,

I have been looking through the attached documents you sent to me. Below are my questions. Is there anything that needs my (or Captain's) immediate approval for any work that needs to be done early on Monday?

Hello Sir,

This are several items that the vendor is awaiting work on, many it appears you have addressed in your other email:

# AVL CAD - Real-Time data schema 'view' TAKMAPS

- Each of the above require some form of an install one way or another and that is within the purview of IT staff.
- https://onedrive.live.com/? authkey=%21AMAG9e9LPYd5Tlw&id=B380B3DB2F071E10%21527927&cid=B380B3DB2F071E10

Summerfest Cameras - We have been in long term contact with both MPD IT and City IT on this project. I require authorization for Summerfest to run a cable from their data closet across a hallway to the City's data closet. (Literally, taking an RJ45 cable or similar and running it up through the ceiling on one side of the hallway to an available port on the router on the other side of the hallway.)

- Subsequent to this physical action, ITMD will open the appropriate IP address and port numbers to allow the Summerfest feed to flow via City networks.
- Once these actions have occurred, IT will need to utilize the account credentials from Summerfest to connect to the feed using IP address, user name, and password.

Whose notes are these? Or are these attachments from the vendor? (other than the contract)

The notes are those of one of the developers I have been working with. I requested that we diagram the objectives of this project and the mechanics by which it was being proposed.

What are we behind on? (if anything)

Yes - currently the many of the project follow-up points are on the MPD side, with the vendor have performed that which was needed from them.

AVL - Originally, Cradle Point cloud was to be used. It was determined that the cloud had a hard limit of data points per month, limiting the effectiveness of real-time AVL information. This is particularly true as squads change speeds - higher speeds and more latency equates to the 'dot' moving more slowly and less accurately capturing a squads location.

CAD - Matt K and Naveem have been in contact with Fusion staff. They have provided a sample of the data schema depicting the formatting of captured CAD data. Fictitious samples of GPS related data and formatting have been provided so that the vendor can develop the data collection method to match the fields and formatting. We were previously two days behind on this - as of this email, that is likely expanded a bit.

TAKMAPS - Not so much behind but it needs installation and testing; see above link sir.

Apollo VMS / Bus Data - We are awaiting a username, password, and authorization email from Milw. Co. so that the vendor may begin testing the software that was developed. The MCTS MOU remains outstanding.

Where is the original document with benchmarks / dates indicating when a specific part of the project is supposed to be done - *I think I found the answer to this at the end of the contract.* 

Yes.

"Since Live Earth is primarily a tactical mapping tool that operates on coordinates and time" – this is a description of LiveEarth in their own words. It's a mapping tool. This is why I believe the analysts voted for this project because they were denied the ESRI license. Just my thoughts...

Case study 1, periodic events – Starchase – we don't use starchaser anymore, or do we?

No sir. Tom Struck at the Academy was one of the points of contact on that. I had agencies call me about the product and referred them to him in the past. I believe its use was discontinued because the dart either would not stick (particularly in cold whether) or criminals were getting savvy to its use and pulling it off. Tom Struck would be the best factual source however.

Who is the MPD project manager?

I was.

I see the contract requires someone to take meeting notes? Is this why you are using McKee?

Previously, I was directed to assist in preparing and assisting you and Lt. Yaghnam with any technological preparations for the DNC. I was asked who could assist to ensure we met benchmarks and deadlines. I selected him because at the time we had adequate staffing on pole cams, he appeared to be detail oriented, and had a tendency to convey a sense to some of the partners that they felt 'listened to'. Several folks have commented to me on his professionalism and it seems as if he is able to continue conversations on projects in my absence without straying from the mission at hand. In effect, he has earned my trust and if I tell him that either you or the Captain require notes or project updates (on CSIM, Crime Stoppers, etc.) I know he will produce quality results.

### What was the start date of this project?

# I will have to check on that.

Have all LiveEarth deliverables been met and completed on time so far? Has the City done everything required of the City for this project so far?

Live Earth has met its 30 day implementation goals thus far. Most things during this next phase are awaiting MPD. MPD has not yet completed those tasks. I can go over this more as desired but the company does appear to be compliant, often times pushing me to move faster than IT may have expected.

Early on in the project, I advised Dan Gdula that I would be contacting his supervisory chain to request their presence on the weekly calls. As such, I reached out to Peter Gnas and I believe Cathy Vomberg was in the room. I expressed to Peter the need for managerial support to participate in the project because many of the implementation steps required authorization from IT management.

These data collectors that the LiveEarth engineering team is installing on our systems... how hard is it to remove these? Does our IT remove them or LiveEarth? Is there a cost?

The 'data collectors' per se (to the best of my knowledge), primarily live either within the Amazon Web Services (AWS) cloud or the Live Earth desktop application. The installation or removal of the software, though I have not witnessed it being done, should be a relatively painless task. There should be no cost associated with removing or deleting the Live Earth application. The sunk costs come in the form of software engineering and development consumed to develop connectors to the feeds that the vendor did not already have developed.

This project includes Avigilon. How is it that we didn't go with CableCom then? It's the same system they offered us. We would not have been adding a "second VMS system" as discussed during the voting session for CelPlan....

All vendors, including Motorola, were requested to describe their ability to connect to Avigilon to determine each proposer's software abilities to connect with Summerfest cameras. Motorola Command Central Aware and the Avigilon VMS (known as Avigilon Control Center) would have remained distinct pieces of software. It was presumed and stated by Motorola that they could integrate with Avigilon cameras.

What is TAKMAPS? How much is this going to cost the City? The contract states that LiveEarth will not bill us for this until year 2 of contract...

Lt., I have cropped the definition below. I learned the hard way that this software has two similar websites, with one active and one that is not active. The correct site I believe is TakMaps.com. TakMaps is an Android based application that was developed by the DoD and used for situational awareness, asset tracking, and 'blue force' tracking. I believe much of this conversation derived from then Captain Thompson speaking with someone during command school that referred us to an agency in Texas that utilized borrowed or donated cell phones, police/fire/EMT tracking, and situational awareness during the NCAA tournament. Subsequent to the DNC sub-unit being stood up, I learned of TakMaps, that it was to be used for blue force tracking of LE personnel during the DNC, and that it should be included in the CSIM project as it was to be used long term.

The TakMaps server is housed and will be ran off an FBI server for local and federal law enforcement usage.

Tactical Assault Kit (TAK) is a geospatial mapping engine, originally developed for the Android Operating System, which allows for precision targeting, surrounding land formation intelligence, situational awareness, navigation, and data sharing. TAK serves as a common user interface for basic position location information yet provides a basis for hosting various user enabling tools for an enhanced user experience. TAK can function as a standalone situational awareness tool or incorporated through various tactical and commercial networks.

TAK is under continuous development as a Program of Record by the US Special Operation Command and partner Government laboratories to include the Air Force Research Laboratory and the Defense Advanced Research Projects Agency. TAK enables users to navigate using GPS associated with National Geospatial Agency or Commercial map data overlayed with real-time situational awareness of ongoing events and representing the surrounding area using military standard MIL-STD-2525B symbology for iconography or other user defined standards while incorporating the Cursor on Target data format standard for communication and data dissemination.

#### How big of a delay did the project experience due to COVID19? Server hardware and hardware delayed?

From memory, the primary delays have been as follows - it was determined that the vendor's staff would provide remote service and support during the duration of the DNC and not do so on site. The BriefCam server recently arrived (I had it shipped per IT's instructions under Mr. Peter Kendl's name). Its target date had been June 15th - I believe we missed that mark a bit but it should be now in IT's possession. It requires set-up and provisioning by IT staff.

I like the facial recognition part of Briefcam. Are we implementing that?

## No sir. That feature has been vendor disabled.

I don't like that the PTZ camera has to be steady for 2 minutes in order for Briefcam analytics to start working. Is this normal even with other systems?

I will have to research. I too did not understand why the delay was necessary but BriefCam and perhaps other analytics perform 'background change' analysis. In order to make the inferences necessary, the platform requires the background or camera to remain unchanged for a period of two minutes.

Contract indicates that additional Genetec licenses need to be purchased prior to Briefcam services? How much is this going to cost and did we already buy these licenses?

We would have to drill down with the pricing documentation from Purchasing. Those costs should be inclusive of the total contract costs. As you may recall, negotiations with Genetec on a different matter (their SDK license) were successful and they have waived the ongoing SDK licensing fees, resulting in a credit or refund in the CSIM contract.

Do you have a copy of the "statement of work" or is this something we receive after the work has been completed?

## I have attached the scope of work.

Lieutenant Branko Stojsavljević Milwaukee Police Department Southeastern Wisconsin Threat Analysis Center Dignitary Protection Unit / High Technology Unit / Election Fraud Unit

Desk: 414.935.1253 E-mail: <u>bstojs@milwaukee.gov</u> | Fax: 414.935.7052 <u>www.wiwatch.org</u> Police Administration Building | Post Office Box 531 | Milwaukee, WI 53201-0531

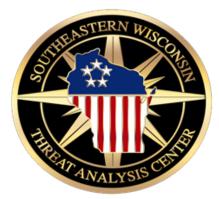

**NOTICE:** This E-mail and any attachments may contain information that is law enforcement sensitive or for official use only. Use and further disclosure of the information by the recipient must be consistent with applicable laws, regulations and agreements. See, Wis. Stat. §§ 19.36(2) & (8); 18 U.S.C. § 2510-2520; 42 U.S.C. § 3782; & 28 CFR Part 23. If you received this E-mail in error, please notify the sender; delete the E-mail; and do not use, disclose or store the information it contains. *This communication and any attachment(s) may include information that is protected from disclosure under the Freedom of Information Act, 5 U.S.C. § 552, or excepted from disclosure under the Wisconsin Public Records Law, Wis. Stat. §§19.31-19.39.* 

From: Grochowski, Adam <agroch@milwaukee.gov>
Sent: Friday, June 26, 2020 11:44 PM
To: Stojsavljevic, Branko <bstojs@milwaukee.gov>
Cc: Sarnow, Craig <csarno@milwaukee.gov>
Subject: Fusion Projects

Good Evening Lt. Branko:

Projects:

These are primarily related to CSIM

- Tiburon CAD
  - Creation of a data schema 'view' to permit ingestion of CAD data
- Squad AVL
  - Squad location data
- Avigilon VMS
  - Summerfest, Art Museum
- Genetec VMS & LPR Integration
- ShotSpotter integration
- Milestone VMS
- ExacqVision VMS
- Tyco C-Cure
- Victor VMS
- Apollo VMS
- TakMaps
- BriefCam

There is a weekly project status call on Thursday's sent by the project manager from 3 to 4 p.m. It was my belief that you did not wish to attend these. I will be forwarding the invite this evening to both you and Captain. It originates from one of the project managers; please let me know if it does not forward correctly and I will figure something out.

At time, IT staff has indicated that they will require you or Captain Sarnow to contact Director Larson for each request.

Partnerships (Sought or In-Progress):

(I believe you are aware of all of these; some were started circa 2018)

- Summerfest This was via Bill Wesley prior to his departure and has continued on
- Marquette University VMS
- Fiserv Forum (Adam Stockwell)
- The Wisconsin Center (Jeremy Ott)
- Milw. Co. Transit System (MCTS)
- MATC
- The Hop (digital marketing platforms that will be installed est. August 2020 and will have one or more public safety cameras)
- Earth Cam (memo in progress)
- Blue Alerts (submitted)
- BJA STOP Tech Grant (in progress) w/related app
  - We are beginning to program the app
  - We are in talks with a Restorative Justice program for training exploring funding options to pay for the training pending f/u from Greater Milwaukee foundation
- DPW C-Cure & ExacqVision Cameras
  - City Engineer David Windsor has approved access for cameras pertaining to the Hop
  - Account access pending on remaining
- Project Greenlight (Milwaukee Connect)
  - Multiple BIDS are interested
  - Milwaukee Connect NIJ research grant pending review & decision by NIJ this fall
  - Related website with ITMD in progress
- Crime Stoppers
  - Lamar Advertising
  - Clear Channel Outdoor
  - Radio Caliente
  - iHeartRadio I have not had contact with them quite yet; this is a referral from a board member
  - There may be more I honestly cannot remember if there is. Capt. Has approved these partnerships in advancement of the Crime Stoppers mission.
- DOC GPS Offender Data
  - Lt Branko approved initial meeting
  - This is leveraging the MOU that I wrote with Milw. Co. juvenile probation but instead involving State DOC
  - Initial talks and they have expressed a willingness to continue discussions and make this happen
  - Data will arrive essentially in a spreadsheet or CSV type file
- Lexus Nexus Lumen
  - Sent to Lt Erik Gulbrandson and copy to Rob Kob
- RapidSOS
  - Free emergency geo location data provided to Fusion for suicidal / homicidal subjects
  - We have now gone live with this portal. It is free of charge to LE and requires no IT intervention.
  - Alana Quigley granted our involvement in this project
- West Milwaukee VMS federation
  - Capt indicated to reach out to Chief Nasci to determine his wishes and desire to move forward
  - Chief Nasci indicated he would draft a sample agreement for us to review
- Awaiting repairs to Sherman / North pole struck

- Documents emailed
- Invoice sent to Budget
- Repairs authorized

Future State Projects

- Port Authority of Milwaukee
- Milwaukee Airport
- Discovery World (minimal camera footprint; I introduced them to Sgt. Herrmann / HDU and to Sgt. Boll from the boats)
- WI State Patrol / Freeway ALPR project led by Lt. Branko
- Fusion Funding Research
  - High Technology Unit
  - NIBIN machine
  - OCOE / School officer grant research for comms in schools
- Pilot
  - Scout Alarm gateway pilot involving a more advanced and sophisticated version of the hardware we presently have
- Milwaukee Connect / Project Greenlight
- Grants
  - NIJ Grant Submitted; pending
  - Ring doorbell technology study pending
  - Strategies for Policing Innovation submitted; pending;
- Downed camera at 35<sup>th</sup> and Wisconsin Ave
  - Pending an invoice and memo

Meetings - I have my calendar on display on the TV nearest my desk for a few months, excluding the time maintenance spent on the fresh painting. It auto refreshes to the current date and should be up and running now. I will manually share my calendar as well so that it is visible.

# Respectfully,

Adam Grochowski Police Sergeant Fusion Division (2 p.m. to 10 p.m.) Milwaukee Police Department

Desk: 414.935.1204 Cell: 414.477.8273 E-mail: <u>Agroch@milwaukee.gov</u> Fax: 414.935.7052

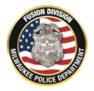

City of Milwaukee Police Department | Police Administration Building

**NOTICE:** This E-mail and any attachments may contain information that is law enforcement sensitive or for official use only. Use and further disclosure of the information by the recipient must be consistent with applicable laws, regulations and agreements. See, Wis. Stat. §§ 19.36(2) & (8); 18 U.S.C. § 2510-2520; 42 U.S.C. § 3782; & 28 CFR Part 23. If you received this E-mail in error, please notify the sender; delete the E-mail; and do not use, disclose or store the information it contains